# **Build Kraken Database**

Build a Kraken database from a genomic library or shrink a Kraken database.

## Parameters in GUI

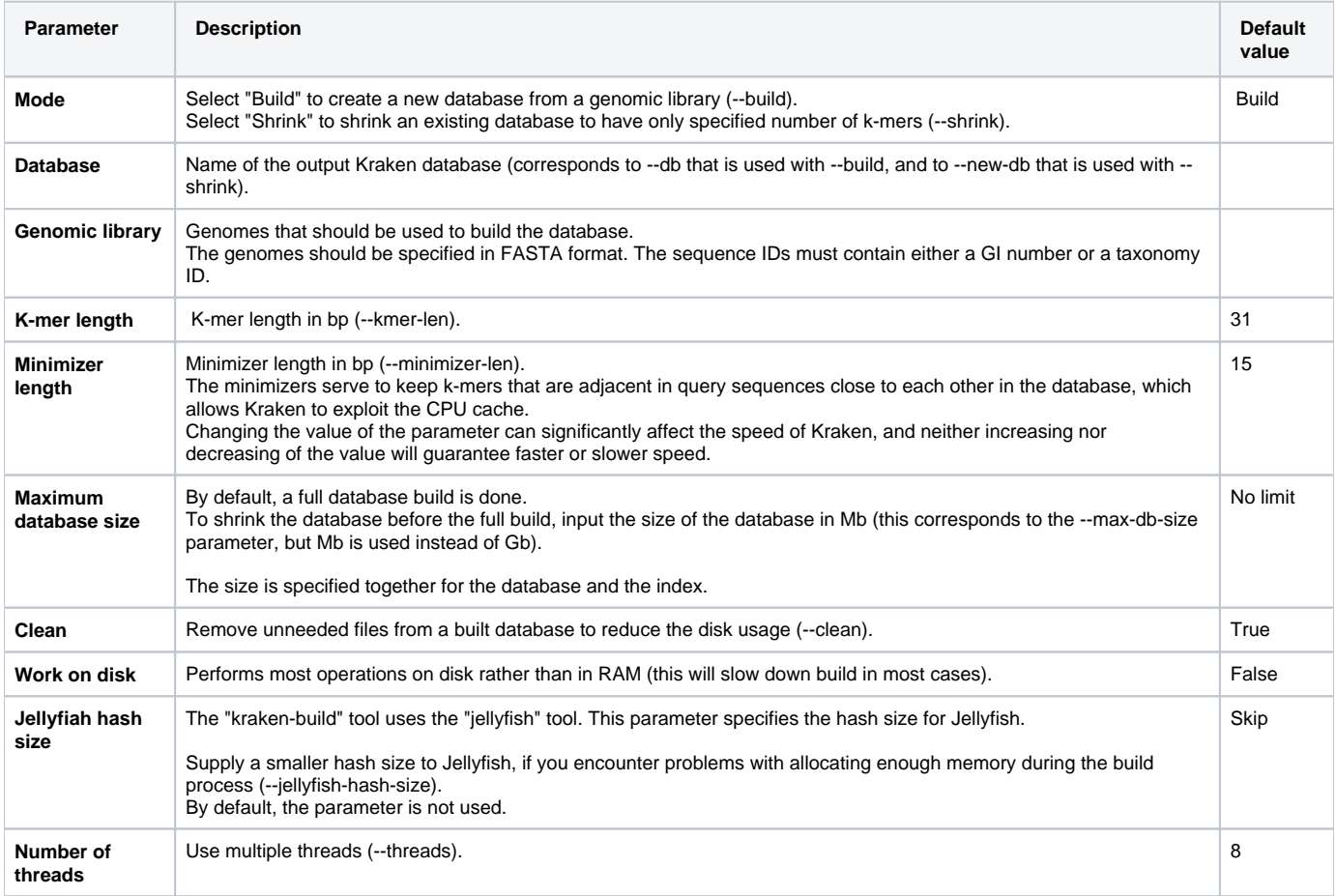

## Parameters in Workflow File

**Type:** kraken-build

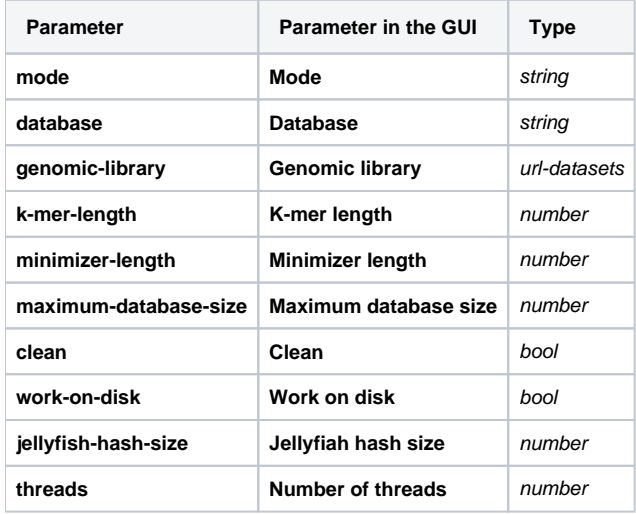

### Input/Output Ports

The element has 1 output port:

**Name in GUI:** Output Kraken database

### **Name in Workflow File:** out

### **Slots:**

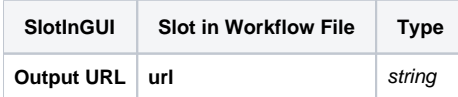